## **AlgoBox : 34-anniversaire-affichage\_graphique-2**

En supposant le jour de naissance aléatoire et les années toutes de 365 jours, cet algorithme simule le tirage de «compteur 4» jours de naissances (classe de «compteur 4»» élèves) et détermine, à chaque fois, si au moins deux élèves sont nés le même jour dans cette classe. Il effectue cette simulation autant de fois que le contenu de la variable «nb\_simulations» et affiche graphiquement la fréquence de «succès» obtenue sur ces simulations. Cet algorithme effectue cette simulation et cet affichage graphique pour compteur\_4 variant de 2 à «nb\_eleves» (variable paramétrée par l'utilisateur).

Au niveau de la sortie graphique, l'axe des abscisses représente «Nombre d'élèves» et l'axe des ordonnées «Fréquence simulée».

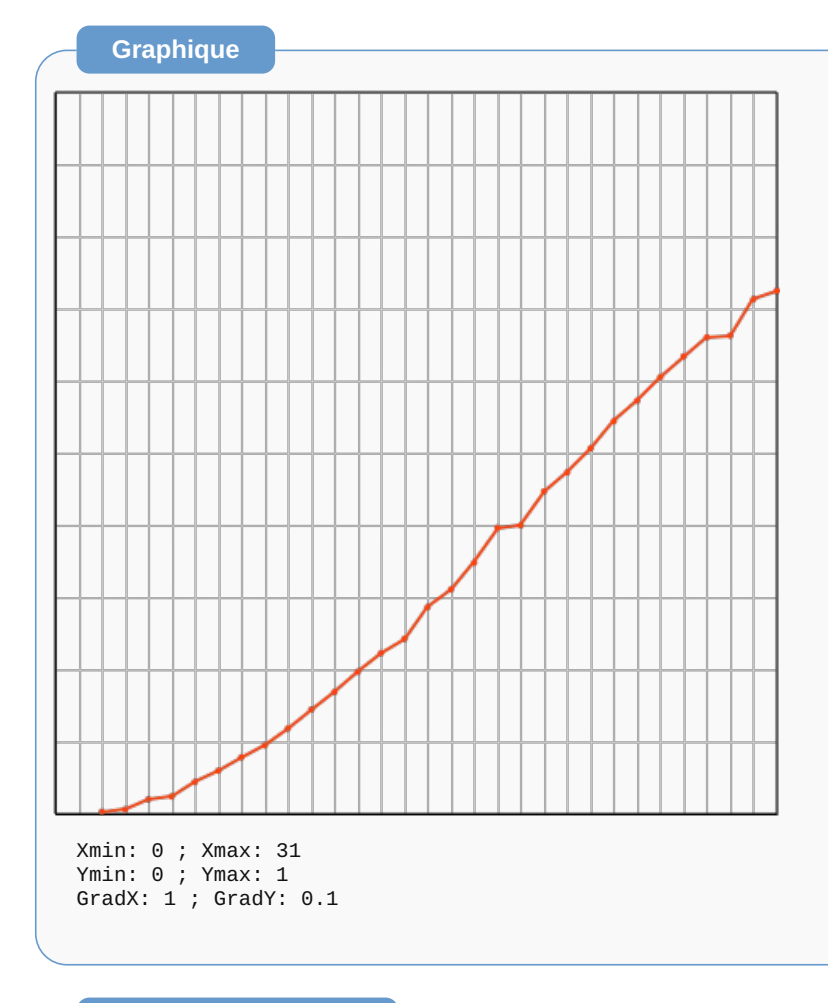

## **Code de l'algorithme**

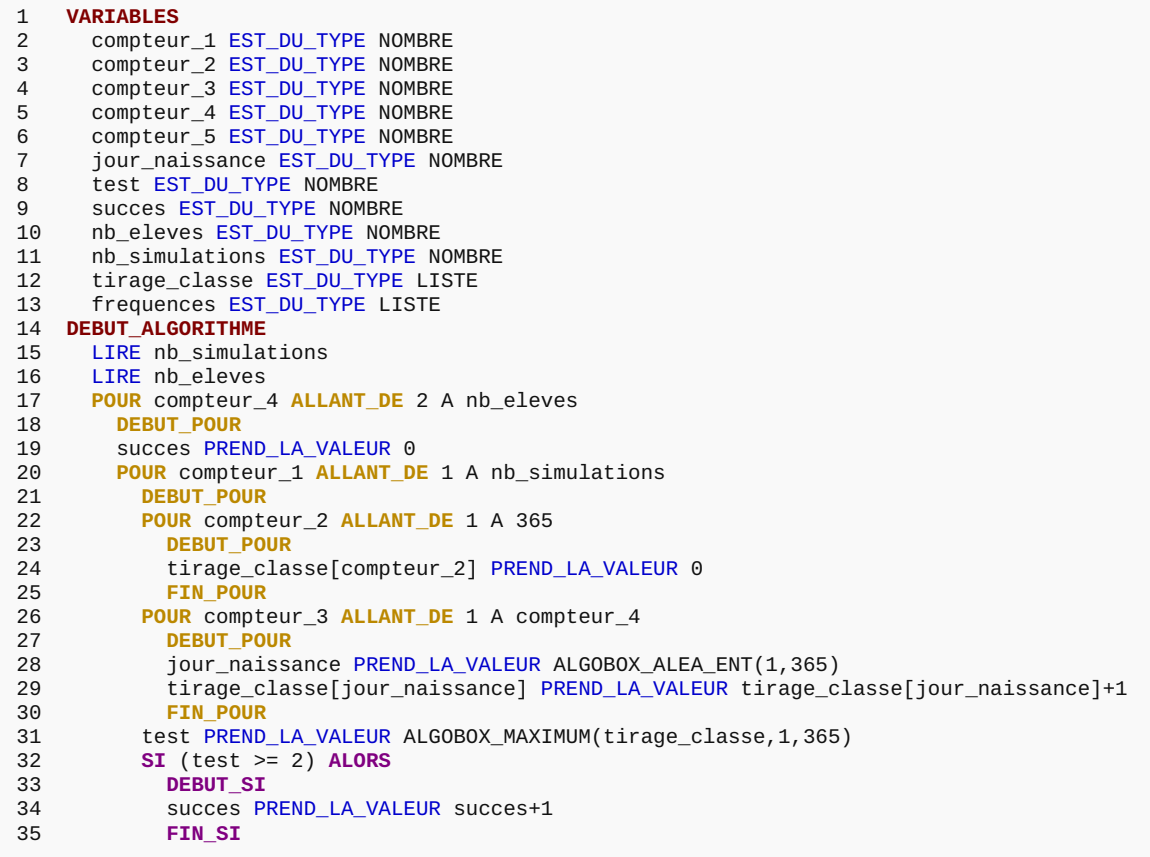

```
36 FIN_POUR
37 frequences[compteur_4] PREND_LA_VALEUR succes/nb_simulations
38 FIN_POUR
39 POUR compteur_5 ALLANT_DE 2 A nb_eleves-1
40 DEBUT_POUR
41 TRACER_POINT (compteur_5,frequences[compteur_5])
       42 TRACER_SEGMENT (compteur_5,frequences[compteur_5])->(compteur_5+1,frequences[compteur_5+1])
43 FIN_POUR
    44 TRACER_POINT (nb_eleves,frequences[nb_eleves])
45 FIN_ALGORITHME
```
## **Résultats**

\*\*\*Algorithme lancé\*\*\* Entrer nb\_simulations : 2500 Entrer nb\_eleves : 31 \*\*\*Algorithme terminé\*\*\*

**Généré par AlgoBox**